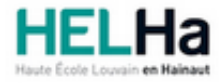

Année académique 2021 - 2022 **Domaine Économique** 

# Bachelier en Informatique de gestion

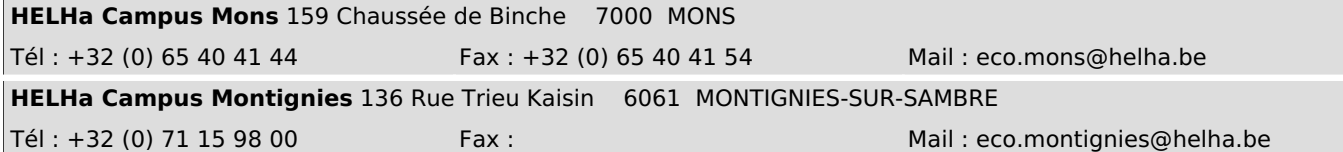

# **1. Identification de l'Unité d'Enseignement**

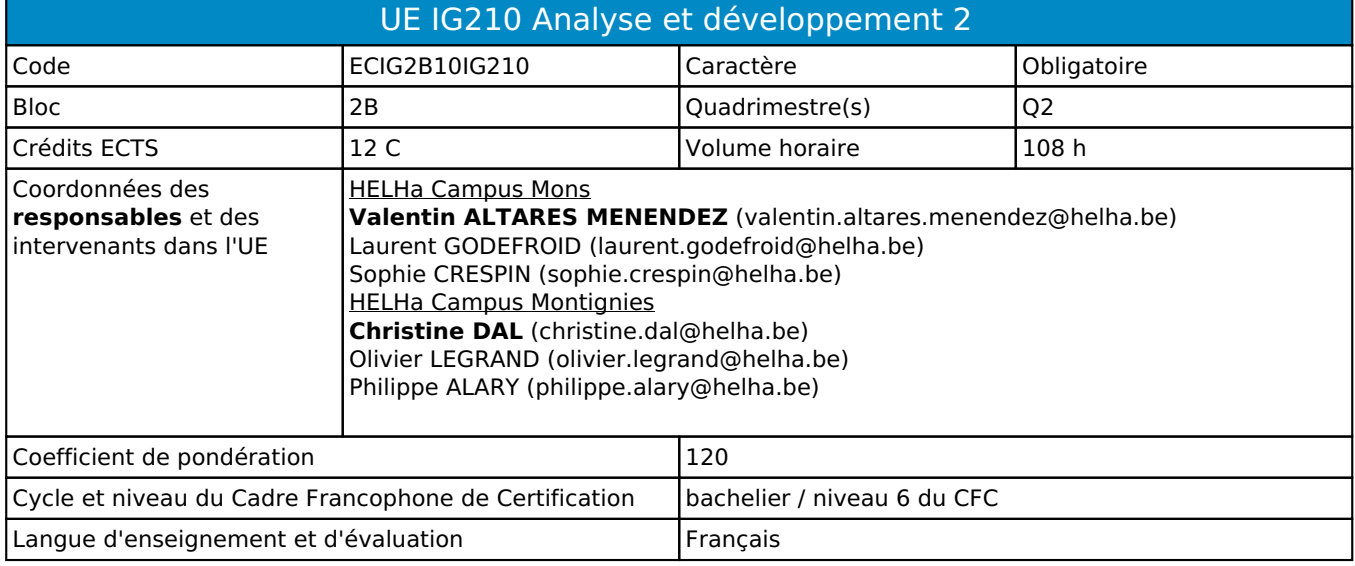

# **2. Présentation**

#### *Introduction*

Cette unité d'enseignement prépare les étudiants à la réalisation de projets informatiques. Elle promeut la contextualisation des apprentissages réalisés dans diverses activités d'apprentissage. Elle intègre également la dimension de communication orale et écrite.

Cette UE est un prérequis à l'UE309 (Stage) et à l'UE310 (TFE).

### *Contribution au profil d'enseignement (cf. référentiel de compétences)*

Cette Unité d'Enseignement contribue au développement des compétences et capacités suivantes :

#### Compétence 1 **S'insérer dans son milieu professionnel et s'adapter à son évolution**

- 1.1.1 Travailler, tant en autonomie qu'en équipe éventuellement multidisciplinaire dans le respect de la culture d'entreprise
	- 1.2 Collaborer à la résolution de problèmes complexes avec méthode, rigueur, proactivité et créativité
- 1.5 Identifier ses besoins de développement et s'inscrire dans une démarche de formation permanente

### Compétence 2 **Communiquer : écouter, informer et conseiller les acteurs, tant en interne**

- 2.1 Poser les questions adéquates et adaptées aux spécifications demandées et comprendre son interlocuteur pour identifier les besoins de l'utilisateur
- 2.2 Adapter ses techniques de communication, son vocabulaire à l'interlocuteur quel qu'il soit
- 2.3 Rédiger un document technique, un rapport
- 2.4 Présenter une solution devant un public avec un support adéquat
- 2.5 Exploiter un document technique en français et en anglais

#### Compétence 3 **Mobiliser les savoirs et savoir-faire propres à l'informatique de gestion**

- 3.1 Concevoir, implémenter et maintenir des algorithmes répondant aux spécifications et fonctionnalités fournies
- 3.2 Choisir et mettre en œuvre un standard défini ou une technologie spécifique (méthodologie, environnement, langage, framework, librairies, …)
- 3.3 Traduire les besoins des utilisateurs en modèles d'analyse
- 3.5 Choisir, mettre en œuvre un processus de validation et d'évaluation et prendre les mesures appropriées
- Compétence 4 **Analyser les données utiles à la réalisation de sa mission en adoptant une démarche systémique**
	- 4.4 Prendre en compte la problématique de sécurité des applications
	- 4.5 Soigner l'ergonomie des applications

Compétence 5 **S'organiser : structurer, planifier, coordonner et gérer de manière rigoureuse les actions et les tâches liées à sa mission**

- 5.3 Respecter les délais prévus
- 5.4 Suivre un protocole méthodologique visant à cerner un problème
- 5.5 Documenter son travail afin d'en permettre la traçabilité

#### *Acquis d'apprentissage visés*

- 1. Analyser un problème sur base d'un énoncé et concevoir une solution appropriée et performante
- 2. Implémenter une solution en utilisant l'architecture, les outils de développement, et les méthodes de
- validation adéquats 3. Rédiger un rapport descriptif de la solution apportée
- 4. Expliquer et appliquer une méthodologie définie
- 5. Travailler efficacement en groupe
- 6. Soigner l'ergonomie de la solution
- 7. Réaliser un exposé d'une application en anglais (Mons) ou en français (Montignies).

#### *Liens avec d'autres UE*

Prérequis pour cette UE : aucun Corequis pour cette UE : aucun

## **3. Description des activités d'apprentissage**

Cette unité d'enseignement comprend l(es) activité(s) d'apprentissage suivante(s) :

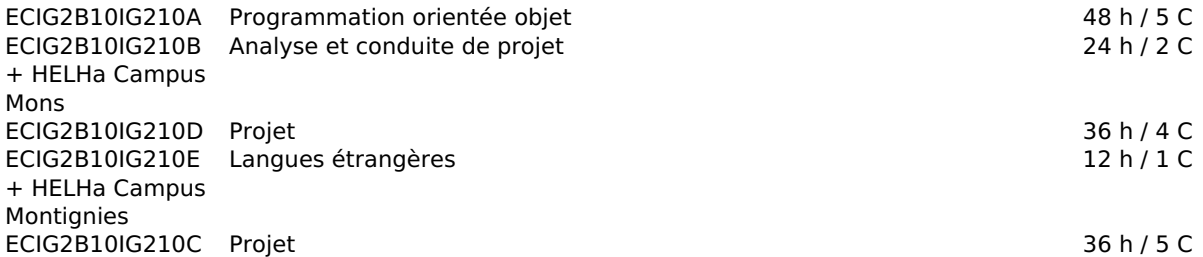

Les descriptions détaillées des différentes activités d'apprentissage sont reprises dans les fiches descriptives jointes.

# **4. Modalités d'évaluation**

Les 120 points attribués dans cette UE sont répartis entre les différentes activités de la manière suivante :

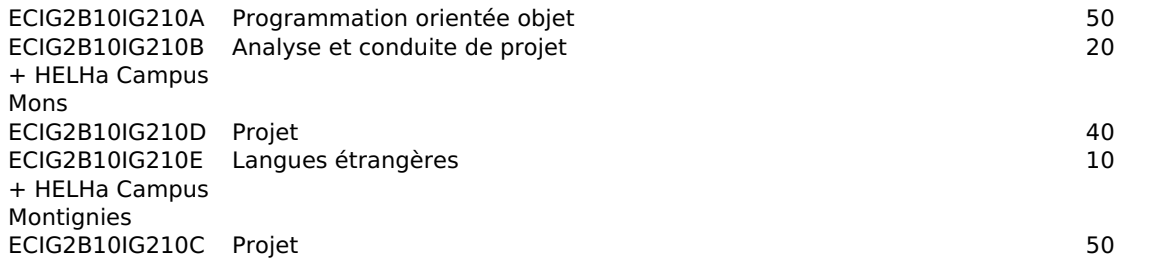

Les formes d'évaluation et les dispositions complémentaires particulières des différentes activités d'apprentissage sont reprises dans les fiches descriptives jointes.

#### *Dispositions complémentaires relatives à l'UE*

Principe général : la note de l'unité d'enseignement est obtenue en effectuant une moyenne arithmétique pondérée des notes finales obtenues lors des évaluations des différentes activités d'apprentissage qui la composent, notes obtenues selon les modalités d'évaluation décrites dans les fiches ECTS de l'activité d'apprentissage.

Lorsqu'une unité d'enseignement ne contient qu'une activité d'apprentissage, la note de l'unité d'enseignement est la note d'évaluation de cette activité d'apprentissage, note obtenue selon les modalités d'évaluation décrites dans les fiches ECTS de l'activité d'apprentissage.

Exceptions :

1. En cas de mention CM (certificat médical), ML (motif légitime), PP (pas présenté), Z (zéro), PR (note de présence) ou FR (fraude) dans une des activités d'apprentissage composant l'UE, la mention dont question sera portée au relevé de notes de la période d'évaluation pour l'ensemble de l'UE (quelle que soit la note obtenue pour l'autre/les autres activités d'apprentissage composant l'UE).

N.B. La non-présentation d'une partie de l'épreuve (par exemple un travail) entraînera la mention PP pour l'ensemble de l'activité d'apprentissage, quelles que soient les notes obtenues aux autres parties de l'évaluation.

Le principe général et les exceptions en matière de pondération des activités d'apprentissage de l'UE et de notation restent identiques quelle que soit la période d'évaluation.

#### Référence au RGE

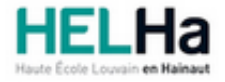

Année académique 2021-2022 **Domaine Économique** et al. et al. et al. et al. et al. et al. et al. et al. et al. et al. et al. et al. et al. et al. et al. et al. et al. et al. et al. et al. et al. et al. et al. et al. et al.

# Bachelier en Informatique de gestion

**HELHa Campus Mons** 159 Chaussée de Binche 7000 MONS Tél : +32 (0) 65 40 41 44 Fax : +32 (0) 65 40 41 54 Mail : eco.mons@helha.be

# **1. Identification de l'activité d'apprentissage**

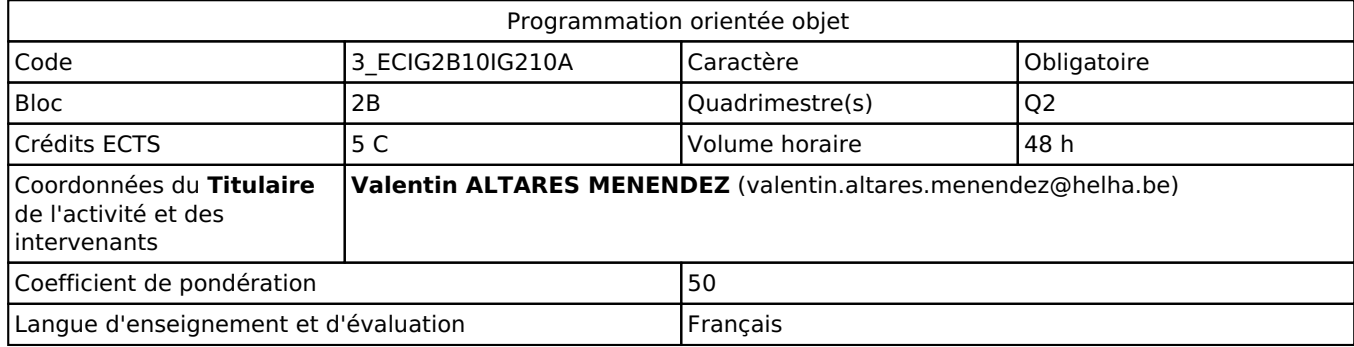

## **2. Présentation**

### *Introduction*

L'activité d'apprentissage amènera les étudiants à appliquer les concepts avancés de la programmation orientée objet en vue de réaliser des applications en JAVA. Les concepts qui y sont abordés permettront de mener à bien le projet proposé dans l'activité d'apprentissage "Projet" de la même UE.

### *Objectifs / Acquis d'apprentissage*

Au terme de l'activité d'apprentissage, l'étudiant sera capable de:

- Développer une application graphique qui respecte les principes OO abordés dans le module en utilisant la documentation mise à disposition,
- Utiliser à bon escient le mécanisme d'introspection,
- Ajouter un aspect multi-thread à une application existante.
- Utiliser les interfaces fonctionnelles, expressions lambdas et stream,
- Choisir et implémenter des patterns adaptés à la situation problème,
- Mettre en place des tests unitaires fiables
- Utiliser un logiciel de gestion de versions (GIT),
- Faire preuve d'initiative et d'esprit de recherche afin d'utiliser des technologies qui se situent dans le prolongement de celles vues dans les différentes activités d'enseignement,
- Appliquer une méthodologie agile (dérivée de SCRUM),
- S'intégrer dans un groupe et collaborer efficacement avec tous les membres du groupe,
- Réaliser un rapport décrivant l'application développée,
- Réaliser une présentation orale en anglais d'une application.

# **3. Description des activités d'apprentissage**

#### *Contenu*

Programmation graphique. Introspection. **Threads** Interfaces fonctionnelles, streams, expressions lambda. Multithreading.

### *Démarches d'apprentissage*

La présentation théorique des notions essentielles du langage est illustrée par des exemples et des exercices de laboratoire directement en relation avec les notions exposées. Le cours accorde une place importante à la recherche individuelle, il est axé sur la résolution de problèmes.

La progression dans les apprentissages tiendra compte de l'avancement du projet (voir AA "Projet") afin que les

notions abordées en classe soient mises en pratique dans ce même projet.

### *Dispositifs d'aide à la réussite*

Suivi individualisé des étudiants.

#### *Sources et références*

Documentation du JDK: https://docs.oracle.com/en/java/javase/11/ Spécifications de l'API : https://docs.oracle.com/en/java/javase/11/docs/api/index.html Eclipse: http://www.eclipse.org IBM RSA: https://www.ibm.com/developerworks/downloads/r/architect/index.html Delannoy Claude, Programmer en Java, Editions Eyrolles, 10e édition, 2017.

#### *Supports en ligne*

Les supports en ligne et indispensables pour acquérir les compétences requises sont :

Syllabus et tutoriels disponibles sur la plateforme en ligne.

# **4. Modalités d'évaluation**

#### *Principe*

L'examen pratique porte sur la capacité à réaliser une application en rapport avec les concepts vus en classe.

### *Pondérations*

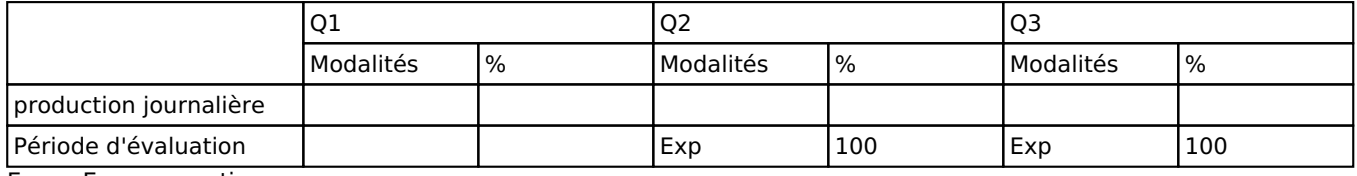

Exp = Examen pratique

La pondération de cette activité d'apprentissage au sein de l'UE dont elle fait partie vaut 50

#### *Dispositions complémentaires*

A chaque absence non justifiée de manière légitime, la note sera diminuée de 2%. Au Q3, l'examen pratique couvre l'ensemble de la matière.

#### Référence au RGE

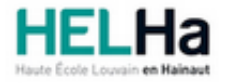

Année académique 2021-2022 **Domaine Économique** 

# Bachelier en Informatique de gestion

**HELHa Campus Mons** 159 Chaussée de Binche 7000 MONS Tél : +32 (0) 65 40 41 44 Fax : +32 (0) 65 40 41 54 Mail : eco.mons@helha.be

# **1. Identification de l'activité d'apprentissage**

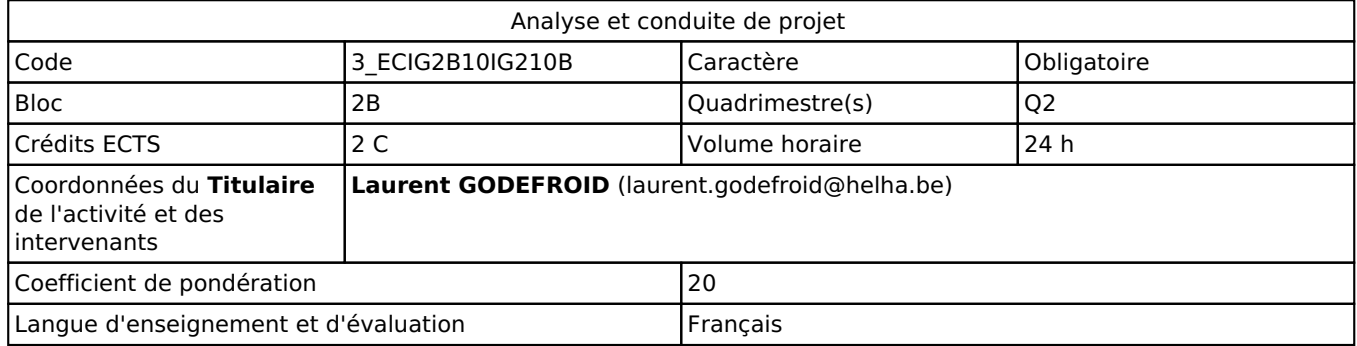

## **2. Présentation**

### *Introduction*

L'activité d'apprentissage présente l'utilité et la conception de différents diagrammes UML, ainsi que la maitrise de certains Design Pattern vu au Q1. Cette activité d'apprentissage permet aux étudiants de se familiariser avec la réalisation d'une analyse préalable au développement d'une application.

### *Objectifs / Acquis d'apprentissage*

Au terme de l'activité d'apprentissage, lors d'une épreuve écrite et/ou d'un travail de laboratoire, sur base des notions et modèles vus en classe, l'étudiant devra être capable :

I. de définir et de décrire les concepts propres aux projets et à la réalisation d'un projet ;

II. d'expliquer le fonctionnement de méthodologies de gestion de projet ;

III. d'expliquer l'utilité des différents diagrammes et des éléments les composant ;

IV. de construire des diagrammes UML répondant aux besoins exprimés par un client ;

V. de distinguer quels éléments d'une expression des besoins vont dans quel diagramme.

VI. de choisir le design pattern le plus adapté à un problème et de l'implémenter en Java à partir du diagramme UML approprié.

# **3. Description des activités d'apprentissage**

#### *Contenu*

1. UML

- 1. Le diagramme de cas d'utilisation ;
- 2. Le diagramme d'activité ;
- 3. Le diagramme de séquence.

#### 2. DP

- 1. Analyse de l'UML
- 2. Implémentation Java

#### *Démarches d'apprentissage*

Les concepts théoriques vus au cours sont illustrés par des exemples et de nombreux exercices en rapport avec ceuxci. Des travaux individuels sont également proposés tout au long du quadrimestre. Les exercices sont réalisés en UML et en Java le cas échéant.

#### *Dispositifs d'aide à la réussite*

- Exercices individuels avec correction individuelle
- · Mise en application de la gestion de projet dans l'activité d'apprentissage "Projet"

#### *Sources et références*

- Bersini, H. (2007). L'orienté objet, 3ème édition. Paris : Editions Eyrolles.
- · Roques, P. & Vallée, F. (2009). UML 2 en action, 4ème édition. Paris : Editions Eyrolles.
- · Site de l'organisme responsable de l'UML : http://www.uml.org/
- Site d'IBM disposant de ressources à destination des étudiants (RSA,...) :
- . http://www.ibm.com/developerworks/university/.
- · Tete la première. Design Patterns. Freeman & Freeman : EditionsO'Reilly 2005

#### *Supports en ligne*

Les supports en ligne et indispensables pour acquérir les compétences requises sont :

- Présentations PowerPoint
- · Cybercampus : support PowerPoint, exercices, travaux
- · Outils utilisés :
- \* IBM RSA (représentation UML des design patterns),
- \* Eclipse (programme Java de mise en place des design patterns)

# **4. Modalités d'évaluation**

#### *Principe*

Des travaux de groupe sont proposés durant l'activité d'apprentissage : travaux de groupe en classe (10% des points) et projet (15% des points). Une absence non justifiée lors d'un travail coté entraîne une cote égale à 0 pour celui-ci.

L'examen écrit porte sur la connaissance théorique des diagrammes UML.

Un examen pratique pour l'implémentation en Java d'un Design Pattern. (75%).

Au Q3, l'évaluation consiste en un examen écrit qui couvre l'ensemble de la matière (connaissance théorique + application de celle-ci sur des problèmes donnés), et pratique (pour les DP) et compte pour 100% des points.

### *Pondérations*

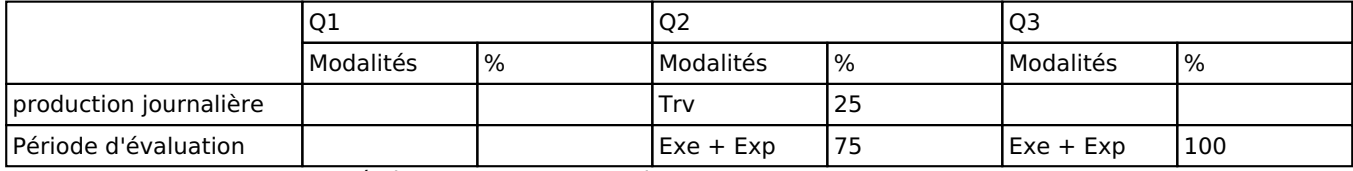

 $Trv = Travaux$ ,  $Exe = Examen$  écrit,  $Exp = Examen$  pratique

La pondération de cette activité d'apprentissage au sein de l'UE dont elle fait partie vaut 20

#### *Dispositions complémentaires*

Au Q3, l'examen écrit représente 100% des points.

En cas d'absence sous certificat médical, l'examen pourrait être représenté durant la même session si l'enseignant estime que c'est possible.

Se référer également aux autres dispositions de l'UE.

#### Référence au RGE

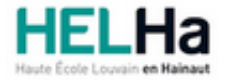

Année académique 2021-2022 **Domaine Économique** 

# Bachelier en Informatique de gestion

**HELHa Campus Mons** 159 Chaussée de Binche 7000 MONS Tél : +32 (0) 65 40 41 44 Fax : +32 (0) 65 40 41 54 Mail : eco.mons@helha.be

# **1. Identification de l'activité d'apprentissage**

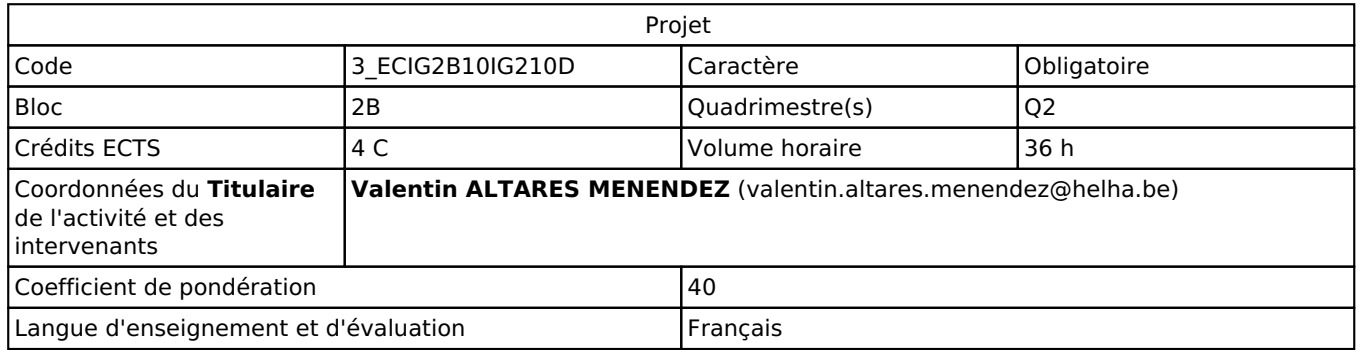

## **2. Présentation**

### *Introduction*

L'activité d'apprentissage amènera les étudiants à appliquer les concepts et méthodes abordés dans les différentes activités d'apprentissage du module cours en vue de réaliser et de présenter un projet java qui rencontre les besoins d'un utilisateur.

### *Objectifs / Acquis d'apprentissage*

Au terme de l'activité d'apprentissage, l'étudiant sera capable de:

- Réaliser une application complète en Java SE qui intègre l'ensemble des technologies OO abordées dans le module,
- S'intégrer dans un groupe et collaborer efficacement avec tous les membres du groupe,
- Utiliser un logiciel de gestion de versions comme GIT,
- Faire preuve d'initiative et d'esprit de recherche afin d'utiliser des technologies qui se situent dans le prolongement de celles vues dans les différents cours,
- Appliquer une méthodologie agile (dérivée de SCRUM),
- Réaliser un rapport décrivant l'application développée,
- Réaliser une présentation orale d'une application.

# **3. Description des activités d'apprentissage**

#### *Contenu*

Analyse, conception, implémentation et validation d'un projet. Framework SCRUM, mise en place de design patterns, de tests unitaires. Utilisation de GIT pour la gestion de versions.

#### *Démarches d'apprentissage*

Un projet répondant à un besoin « réel » d'un « utilisateur-client » sera proposé. Il permettra aux étudiants de travailler en équipe. Une approche de développement "agile" ainsi que l'utilisation d'un logiciel de gestion de versions favoriseront le travail collaboratif des étudiants.

### *Dispositifs d'aide à la réussite*

Framework SCRUM, plusieurs sprints avec suivi individualisé des étudiants. Intégration et mise en contexte des apprentissages réalisés dans les différentes AA de l'UE.

#### *Sources et références*

Documentation du JDK: https://docs.oracle.com/en/java/javase/11/ Spécifications de l'API : https://docs.oracle.com/en/java/javase/11/docs/api/index.html Eclipse: http://www.eclipse.org IBM RSA: https://www.ibm.com/developerworks/downloads/r/architect/index.html Delannoy Claude, Programmer en Java, Editions Eyrolles, 10e édition, 2017.

#### *Supports en ligne*

Les supports en ligne et indispensables pour acquérir les compétences requises sont :

Plateforme en ligne pour le partage de documents. Guide SCRUM: http://www.scrumguides.org/ Eclipse: http://www.eclipse.org IBM RSA: https://www.ibm.com/developerworks/downloads/r/architect/index.html

## **4. Modalités d'évaluation**

#### *Principe*

Les étudiants devront réaliser une application conforme aux exigences d'un « utilisateur-client ». Le rapport final, le code, et la présentation de l'application feront l'objet d'une évaluation. Aucun rapport ou projet n'est accepté s'il est remis après la date fixée. Un examen pratique reprenant les éléments de POO (java) intégrés dans le projet interviendra également dans l'évaluation

### *Pondérations*

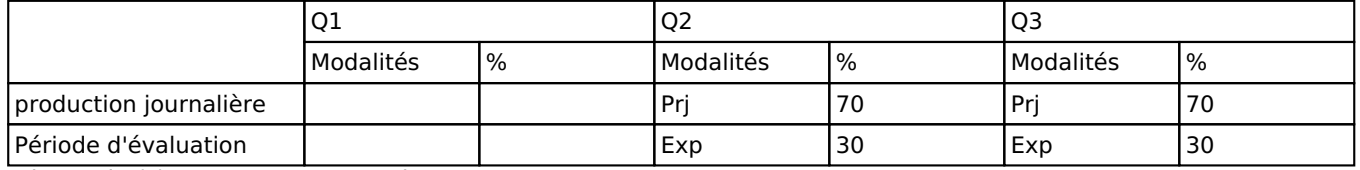

 $Pri = Project(s), Exp = Examen pratique$ 

La pondération de cette activité d'apprentissage au sein de l'UE dont elle fait partie vaut 40

#### *Dispositions complémentaires*

À chaque absence injustifiée, la note finale est diminuée de 2%.

En cas d"échec au projet, la note de l'activité d'apprentissage sera égale à celle du projet.

Au Q3, l'évaluation comporte un projet et un examen écrit. Si le projet a été réussi au Q2, sa note sera reportée au Q3,

de même pour l'examen, si celui-ci a été réussi, sa note sera reportée.

Un projet en échec doit être représenté en respectant les mêmes exigences que celles du Q2.

L'examen du Q3 porte sur la même matière que celui du Q2

#### Référence au RGE

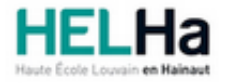

Année académique 2021-2022 **Domaine Économique** 

# Bachelier en Informatique de gestion

**HELHa Campus Mons** 159 Chaussée de Binche 7000 MONS Tél : +32 (0) 65 40 41 44 Fax : +32 (0) 65 40 41 54 Mail : eco.mons@helha.be

# **1. Identification de l'activité d'apprentissage**

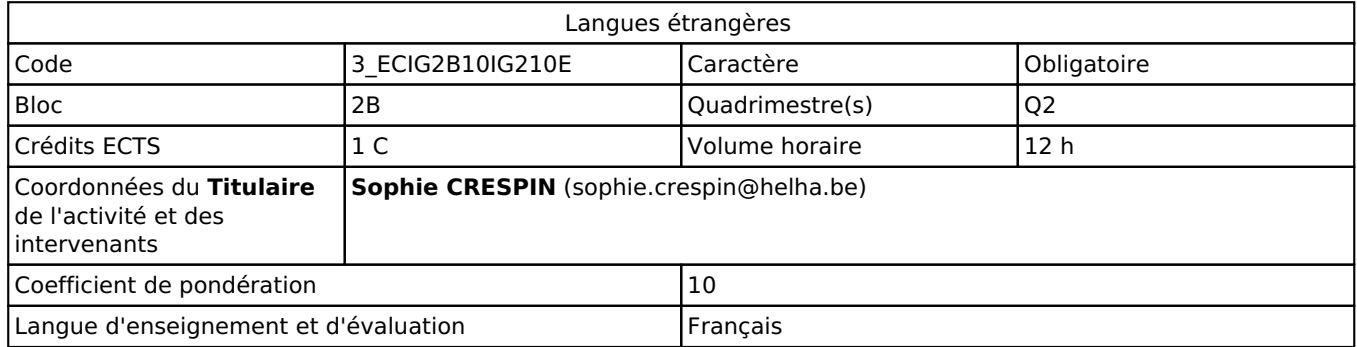

# **2. Présentation**

### *Introduction*

Cette activité s'inscrit dans le cadre de l'activité d'apprentissage 'Programmation orientée objet', elle est en rapport direct avec les axes communicationnels et linguistiques de la formation.

### *Objectifs / Acquis d'apprentissage*

A l'issue de cette activité d'apprentissage, sur les thèmes abordés et développés (informatique, général et technique) l'étudiant(e) sera capable, de manière rigoureuse de (d'):

préparer et présenter des exposés, en présentant des descriptions claires et détaillées, et en terminant l'intervention de manière appropriée en utilisant un support ppt ou autre.

# **3. Description des activités d'apprentissage**

#### *Contenu*

Exploitation de supports écrits et oraux à caractère technique, informatique, général, professionnel et économique. Pratique de la langue orale (tables de conversation)

Etude des techniques de présentations orales (cours théorique)

Exercices de présentations orales

Drills grammaticaux

#### *Démarches d'apprentissage*

Approche déductive Approche par simulation Exercices de drills (écrits et oraux) Jeux de rôles, Travaux de groupes Emploi de nouvelles technologies (dictionnaires en ligne)

### *Dispositifs d'aide à la réussite*

Evaluations écrites et orales Corrections des tâches et commentaires

#### *Sources et références*

Business Vocabulary in use-Intermediate- Bill Mascull- 2012- Cambridge Infotech, English for computer users, Professional English Santiago Remacha Esteras, Fourth Edition, Cambridge University Press, UK, 2008

International Express pre-intermediate student's book, Keith harding and Rachel Appleby, Third edition, Oxford University Press 2014

#### *Supports en ligne*

Les supports en ligne et indispensables pour acquérir les compétences requises sont :

Syllabus (connected) Notes de cours Vidéos (Connected) Sites Internet

# **4. Modalités d'évaluation**

#### *Principe*

Q 2: Evaluation journalière: 30 % Présentation orale: 70%

Q3: Présentation orale ou examen théorique écrit\*: 100%

\*Voir dispositions complémentaires

#### *Pondérations*

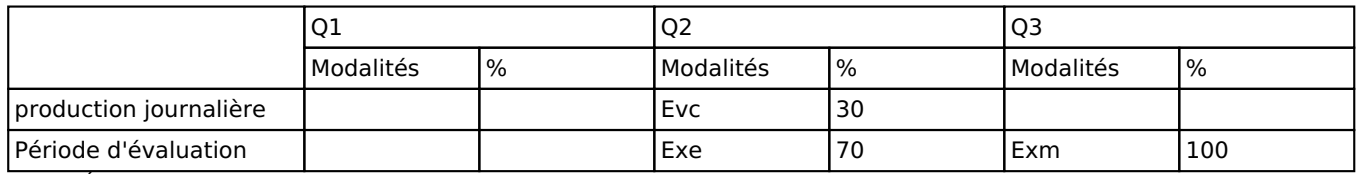

 $\overline{E}$ vc = Évaluation continue, Exe = Examen écrit, Exm = Examen mixte

La pondération de cette activité d'apprentissage au sein de l'UE dont elle fait partie vaut 10

#### *Dispositions complémentaires*

En cas d'échec au Q2 en langues étrangères, l'examen du Q3 sera un examen écrit portant sur **la partie théorique** du cours.

#### **LES ELEVES EN ECHEC AU Q2 POUR LA AA PROJET ET LA AA LANGUES ETRANGERES SERONT EVALUES EN ANGLAIS SUR LA PRESENTATION ORALE. l'EXAMEN DU Q3 EST DANS CE CAS UN EXAMEN ORAL**

Référence au RGE